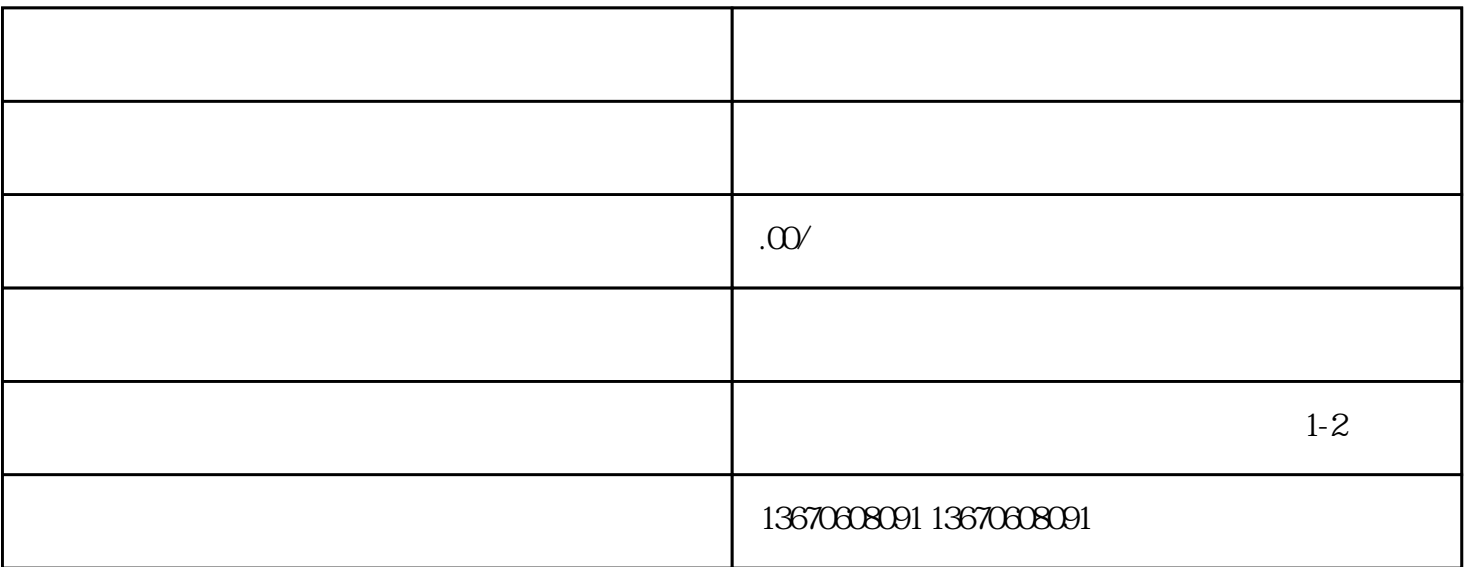

 $\hskip 10mm 1.$  $2$ 

 $2$ 

 $\overline{3}$ 

 $1.$  $2\,$ 

 $3.$ 

 $1.$ 

 $\frac{3}{3}$ 

 $z$ ui